# Chapter 5: CPU Scheduling

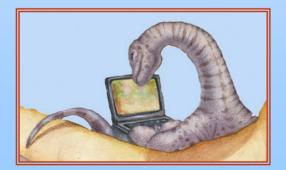

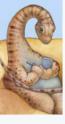

# **Chapter 5: CPU Scheduling**

- Basic Concepts
- Scheduling Criteria
- Scheduling Algorithms
- Multiple-Processor Scheduling
- Real-Time Scheduling
- Thread Scheduling
- Operating Systems Examples
- Java Thread Scheduling
- Algorithm Evaluation

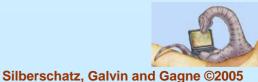

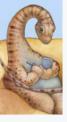

#### **Basic Concepts**

- Maximum CPU utilization obtained with multiprogramming
- CPU–I/O Burst Cycle Process execution consists of a cycle of CPU execution and I/O wait
- CPU burst distribution

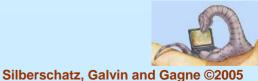

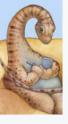

#### **Alternating Sequence of CPU And I/O Bursts**

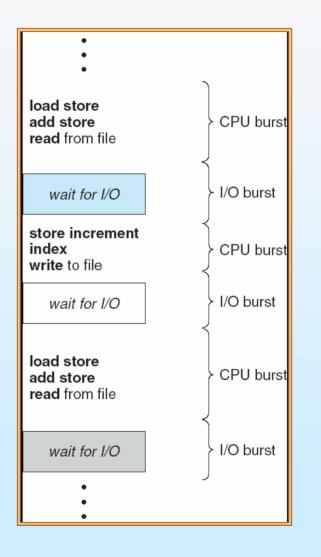

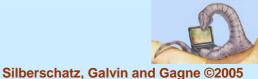

Operating System Concepts – 7<sup>th</sup> Edition, Feb 2, 2005

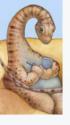

#### **Histogram of CPU-burst Times**

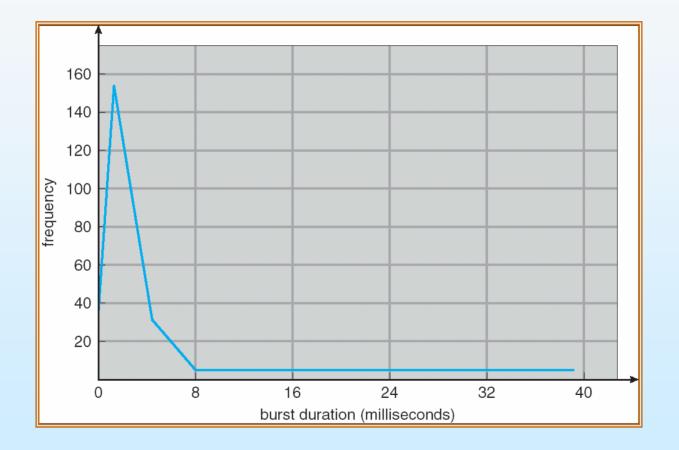

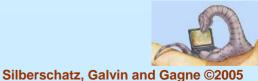

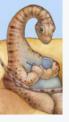

#### **CPU Scheduler**

- Selects from among the processes in memory that are ready to execute, and allocates the CPU to one of them
- CPU scheduling decisions may take place when a process:
  - 1. Switches from running to waiting state
  - 2. Switches from running to ready state
  - 3. Switches from waiting to ready
  - 4. Terminates
- Scheduling under 1 and 4 is *nonpreemptive*
- All other scheduling is preemptive

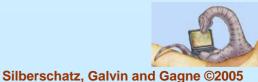

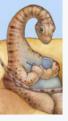

#### **Dispatcher**

- Dispatcher module gives control of the CPU to the process selected by the short-term scheduler; this involves:
  - switching context
  - switching to user mode
  - jumping to the proper location in the user program to restart that program
- Dispatch latency time it takes for the dispatcher to stop one process and start another running

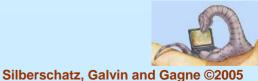

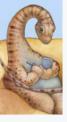

# **Scheduling Criteria**

- CPU utilization keep the CPU as busy as possible
- Throughput # of processes that complete their execution per time unit
- Turnaround time amount of time to execute a particular process
- Waiting time amount of time a process has been waiting in the ready queue
- Response time amount of time it takes from when a request was submitted until the first response is produced, not output (for time-sharing environment)

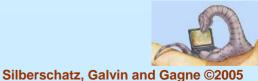

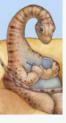

#### **Optimization Criteria**

- Max CPU utilization
- Max throughput
- Min turnaround time
- Min waiting time
- Min response time

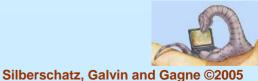

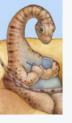

#### First-Come, First-Served (FCFS) Scheduling

| <u>Process</u> | Burst Time |
|----------------|------------|
| $P_1$          | 24         |
| $P_2$          | 3          |
| $P_3$          | 3          |

Suppose that the processes arrive in the order: P<sub>1</sub>, P<sub>2</sub>, P<sub>3</sub> The Gantt Chart for the schedule is:

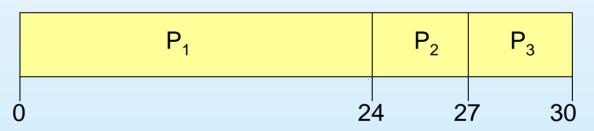

- Waiting time for  $P_1 = 0$ ;  $P_2 = 24$ ;  $P_3 = 27$
- Average waiting time: (0 + 24 + 27)/3 = 17

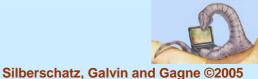

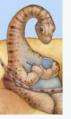

# FCFS Scheduling (Cont.)

Suppose that the processes arrive in the order

The Gantt chart for the schedule is:

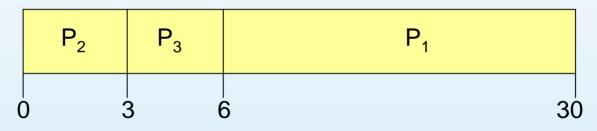

- Waiting time for  $P_1 = 6; P_2 = 0; P_3 = 3$
- Average waiting time: (6 + 0 + 3)/3 = 3
- Much better than previous case
- Convoy effect short process behind long process

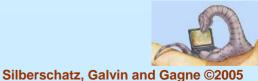

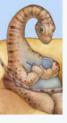

# **Shortest-Job-First (SJF) Scheduling**

- Associate with each process the length of its next CPU burst. Use these lengths to schedule the process with the shortest time
- Two schemes:
  - nonpreemptive once CPU given to the process it cannot be preempted until completes its CPU burst
  - preemptive if a new process arrives with CPU burst length less than remaining time of current executing process, preempt. This scheme is know as the Shortest-Remaining-Time-First (SRTF)
- SJF is optimal gives minimum average waiting time for a given set of processes

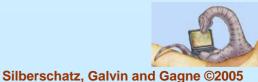

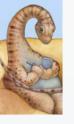

#### **Example of Non-Preemptive SJF**

| Arrival Time | <u>Burst Time</u> |
|--------------|-------------------|
| 0.0          | 7                 |
| 2.0          | 4                 |
| 4.0          | 1                 |
| 5.0          | 4                 |
|              | 0.0<br>2.0<br>4.0 |

SJF (non-preemptive)

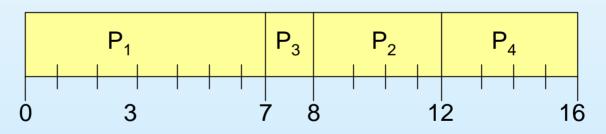

• Average waiting time = (0 + 6 + 3 + 7)/4 = 4

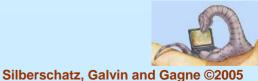

Operating System Concepts – 7th Edition, Feb 2, 2005

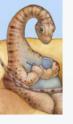

#### **Example of Preemptive SJF**

| Arrival Time | <u>Burst Time</u> |
|--------------|-------------------|
| 0.0          | 7                 |
| 2.0          | 4                 |
| 4.0          | 1                 |
| 5.0          | 4                 |
|              | 0.0<br>2.0<br>4.0 |

SJF (preemptive)

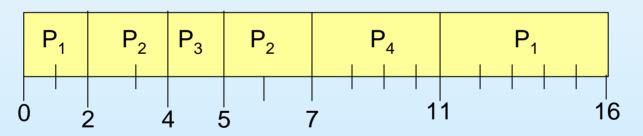

Average waiting time = (9 + 1 + 0 +2)/4 = 3

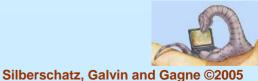

Operating System Concepts – 7th Edition, Feb 2, 2005

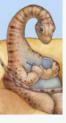

#### **Determining Length of Next CPU Burst**

- Can only estimate the length
- Can be done by using the length of previous CPU bursts, using exponential averaging
  - 1.  $t_n$  = actual length of  $n^{th}$  CPU burst
  - 2.  $\tau_{n+1}$  = predicted value for the next CPU burst

3. 
$$\alpha, 0 \le \alpha \le 1$$
  
4. Define  $\tau_{n=1} = \alpha t_n + (1-\alpha)\tau_n$ .

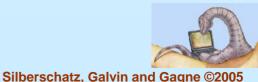

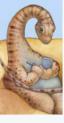

#### **Prediction of the Length of the Next CPU Burst**

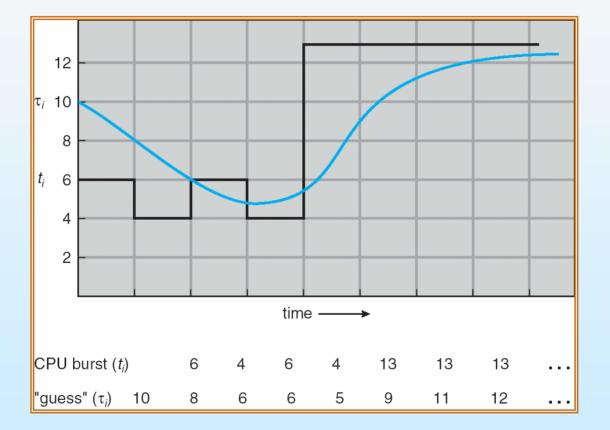

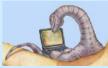

**Operating System Concepts – 7th Edition, Feb 2, 2005** 

Silberschatz, Galvin and Gagne ©2005

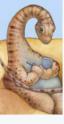

#### **Examples of Exponential Averaging**

**α =0** 

- $\tau_{n+1} = \tau_n$
- Recent history does not count
- **α** =1
  - $\tau_{n+1} = \alpha t_n$
  - Only the actual last CPU burst counts

If we expand the formula, we get:

$$\begin{aligned} \tau_{n+1} &= \alpha \ t_n + (1 - \alpha) \alpha \ t_n - 1 + \dots \\ &+ (1 - \alpha)^j \alpha \ t_{n-j} + \dots \\ &+ (1 - \alpha)^{n+1} \tau_0 \end{aligned}$$

Since both α and (1 - α) are less than or equal to 1, each successive term has less weight than its predecessor

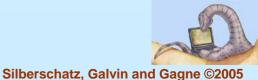

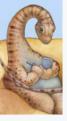

# **Priority Scheduling**

- A priority number (integer) is associated with each process
- The CPU is allocated to the process with the highest priority (smallest integer = highest priority)
  - Preemptive
  - nonpreemptive
- SJF is a priority scheduling where priority is the predicted next CPU burst time
- Problem = Starvation low priority processes may never execute
- Solution = Aging as time progresses increase the priority of the process

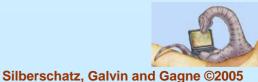

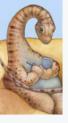

# Round Robin (RR)

- Each process gets a small unit of CPU time (*time quantum*), usually 10-100 milliseconds. After this time has elapsed, the process is preempted and added to the end of the ready queue.
- If there are *n* processes in the ready queue and the time quantum is *q*, then each process gets 1/*n* of the CPU time in chunks of at most *q* time units at once. No process waits more than (*n*-1)*q* time units.
- Performance
  - $q \text{ large} \Rightarrow \text{FIFO}$
  - q small ⇒ q must be large with respect to context switch, otherwise overhead is too high

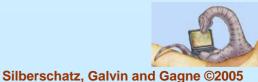

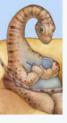

#### **Example of RR with Time Quantum = 20**

| <u>Process</u> | <u>Burst Time</u> |  |  |
|----------------|-------------------|--|--|
| P <sub>1</sub> | 53                |  |  |
| $P_2$          | 17                |  |  |
| $P_3$          | 68                |  |  |
| $P_4$          | 24                |  |  |
|                |                   |  |  |

The Gantt chart is:

Typically, higher average turnaround than SJF, but better *response* 

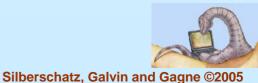

Operating System Concepts – 7th Edition, Feb 2, 2005

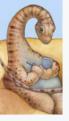

#### **Time Quantum and Context Switch Time**

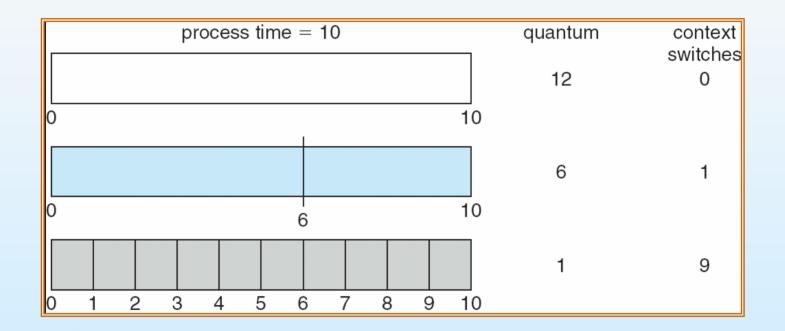

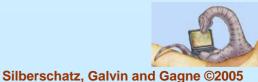

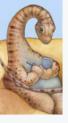

#### **Turnaround Time Varies With The Time Quantum**

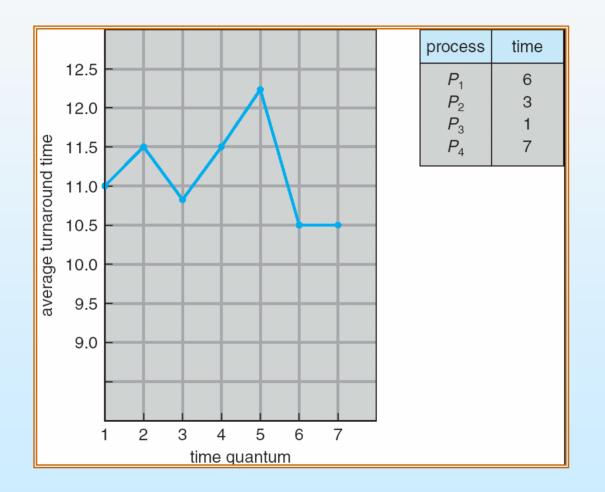

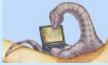

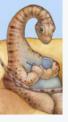

#### **Multilevel Queue**

- Ready queue is partitioned into separate queues: foreground (interactive) background (batch)
- Each queue has its own scheduling algorithm
  - foreground RR
  - background FCFS
- Scheduling must be done between the queues
  - Fixed priority scheduling; (i.e., serve all from foreground then from background). Possibility of starvation.
  - Time slice each queue gets a certain amount of CPU time which it can schedule amongst its processes; i.e., 80% to foreground in RR
  - 20% to background in FCFS

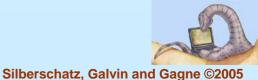

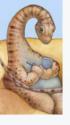

#### **Multilevel Queue Scheduling**

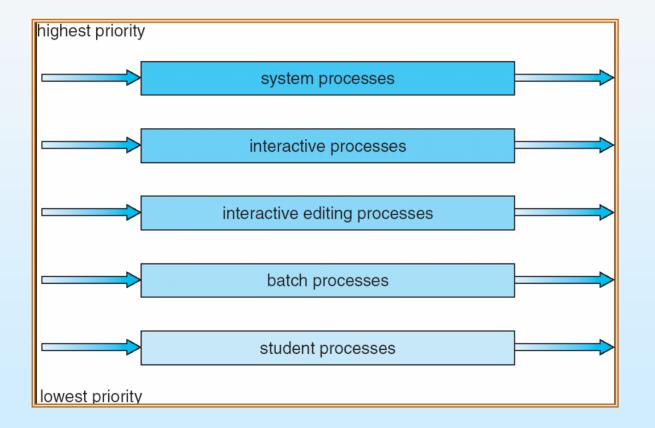

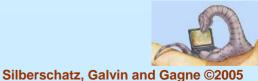

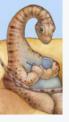

#### **Multilevel Feedback Queue**

- A process can move between the various queues; aging can be implemented this way
- Multilevel-feedback-queue scheduler defined by the following parameters:
  - number of queues
  - scheduling algorithms for each queue
  - method used to determine when to upgrade a process
  - method used to determine when to demote a process
  - method used to determine which queue a process will enter when that process needs service

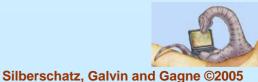

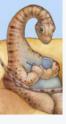

#### **Example of Multilevel Feedback Queue**

#### Three queues:

- $Q_0 RR$  with time quantum 8 milliseconds
- $Q_1 RR$  time quantum 16 milliseconds
- $Q_2 FCFS$
- Scheduling
  - A new job enters queue Q<sub>0</sub> which is served FCFS. When it gains CPU, job receives 8 milliseconds. If it does not finish in 8 milliseconds, job is moved to queue Q<sub>1</sub>.
  - At Q<sub>1</sub> job is again served FCFS and receives 16 additional milliseconds. If it still does not complete, it is preempted and moved to queue Q<sub>2</sub>.

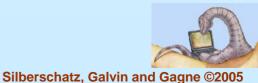

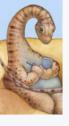

#### **Multilevel Feedback Queues**

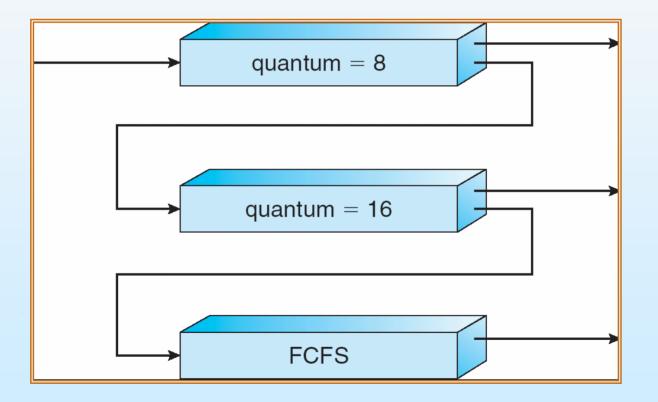

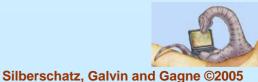

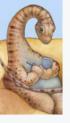

#### **Multiple-Processor Scheduling**

- CPU scheduling more complex when multiple CPUs are available
- Homogeneous processors within a multiprocessor
- Load sharing
- Asymmetric multiprocessing only one processor accesses the system data structures, alleviating the need for data sharing

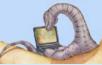

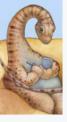

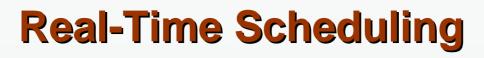

- Hard real-time systems required to complete a critical task within a guaranteed amount of time
- Soft real-time computing requires that critical processes receive priority over less fortunate ones

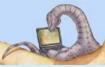

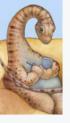

#### **Thread Scheduling**

- Local Scheduling How the threads library decides which thread to put onto an available LWP
- Global Scheduling How the kernel decides which kernel thread to run next

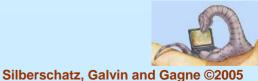

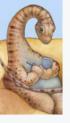

#### Pthread Scheduling API

```
#include <pthread.h>
#include <stdio.h>
#define NUM THREADS 5
int main(int argc, char *argv[])
    int i:
    pthread t tid[NUM THREADS];
    pthread attr t attr;
    /* get the default attributes */
    pthread attr init(&attr);
    /* set the scheduling algorithm to PROCESS or SYSTEM */
    pthread attr setscope(&attr, PTHREAD SCOPE SYSTEM);
    /* set the scheduling policy - FIFO, RT, or OTHER */
    pthread attr setschedpolicy(&attr, SCHED OTHER);
    /* create the threads */
    for (i = 0; i < NUM THREADS; i++)
           pthread create(&tid[i],&attr,runner,NULL);
```

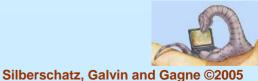

ł

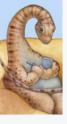

# **Pthread Scheduling API**

```
/* now join on each thread */
for (i = 0; i < NUM THREADS; i++)
pthread join(tid[i], NULL);
```

/\* Each thread will begin control in this function \*/
void \*runner(void \*param)

```
printf("I am a thread\n");
pthread exit(0);
```

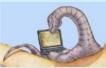

{

}

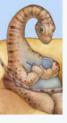

## **Operating System Examples**

- Solaris scheduling
- Windows XP scheduling
- Linux scheduling

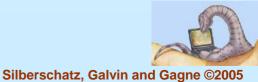

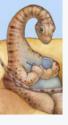

#### **Solaris 2 Scheduling**

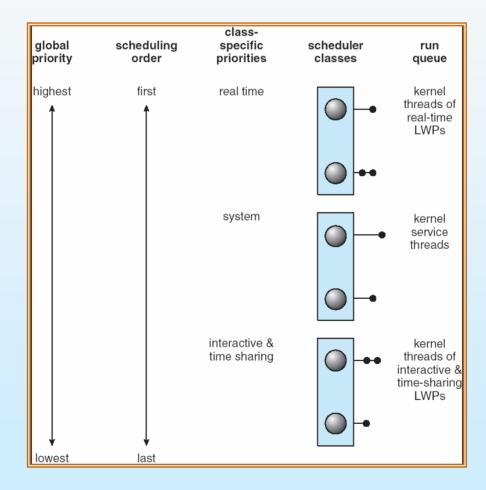

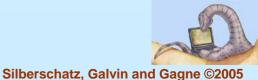

Operating System Concepts – 7<sup>th</sup> Edition, Feb 2, 2005

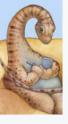

#### **Solaris Dispatch Table**

| priority | time<br>quantum | time<br>quantum<br>expired | return<br>from<br>sleep |  |
|----------|-----------------|----------------------------|-------------------------|--|
| 0        | 200             | 0                          | 50                      |  |
| 5        | 200             | 0                          | 50                      |  |
| 10       | 160             | 0                          | 51                      |  |
| 15       | 160             | 5                          | 51                      |  |
| 20       | 120             | 10                         | 52                      |  |
| 25       | 120             | 15                         | 52                      |  |
| 30       | 80              | 20                         | 53                      |  |
| 35       | 80              | 25                         | 54                      |  |
| 40       | 40              | 30                         | 55                      |  |
| 45       | 40              | 35                         | 56                      |  |
| 50       | 40              | 40                         | 58                      |  |
| 55       | 40              | 45                         | 58                      |  |
| 59       | 20              | 49                         | 59                      |  |

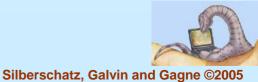

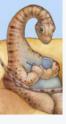

#### **Windows XP Priorities**

|               | real-<br>time | high | above<br>normal | normal | below<br>normal | idle<br>priority |
|---------------|---------------|------|-----------------|--------|-----------------|------------------|
| time-critical | 31            | 15   | 15              | 15     | 15              | 15               |
| highest       | 26            | 15   | 12              | 10     | 8               | 6                |
| above normal  | 25            | 14   | 11              | 9      | 7               | 5                |
| normal        | 24            | 13   | 10              | 8      | 6               | 4                |
| below normal  | 23            | 12   | 9               | 7      | 5               | 3                |
| lowest        | 22            | 11   | 8               | 6      | 4               | 2                |
| idle          | 16            | 1    | 1               | 1      | 1               | 1                |

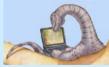

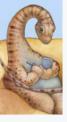

# **Linux Scheduling**

- Two algorithms: time-sharing and real-time
- Time-sharing
  - Prioritized credit-based process with most credits is scheduled next
  - Credit subtracted when timer interrupt occurs
  - When credit = 0, another process chosen
  - When all processes have credit = 0, recrediting occurs
    - Based on factors including priority and history
- Real-time
  - Soft real-time
  - Posix.1b compliant two classes
    - FCFS and RR
    - Highest priority process always runs first

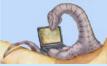

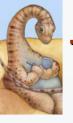

#### **The Relationship Between Priorities and Time-slice length**

| numeric<br>priority  | relative<br>priority |                    | time<br>quantum |
|----------------------|----------------------|--------------------|-----------------|
| 0<br>•<br>•<br>99    | highest              | real-time<br>tasks | 200 ms          |
| 100<br>•<br>•<br>140 | lowest               | other<br>tasks     | 10 ms           |

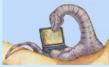

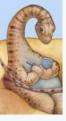

#### **List of Tasks Indexed According to Prorities**

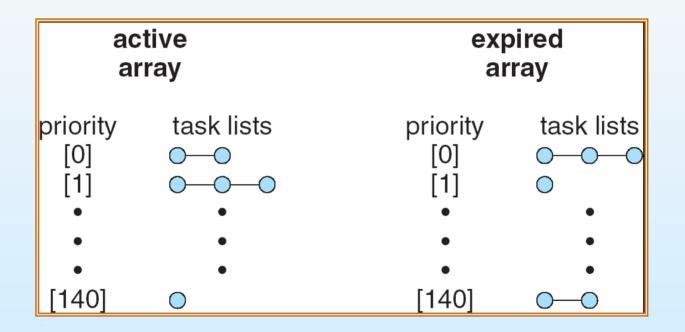

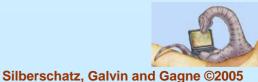

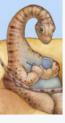

### **Algorithm Evaluation**

- Deterministic modeling takes a particular predetermined workload and defines the performance of each algorithm for that workload
- Queueing models
- Implementation

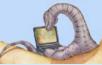

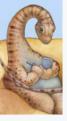

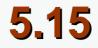

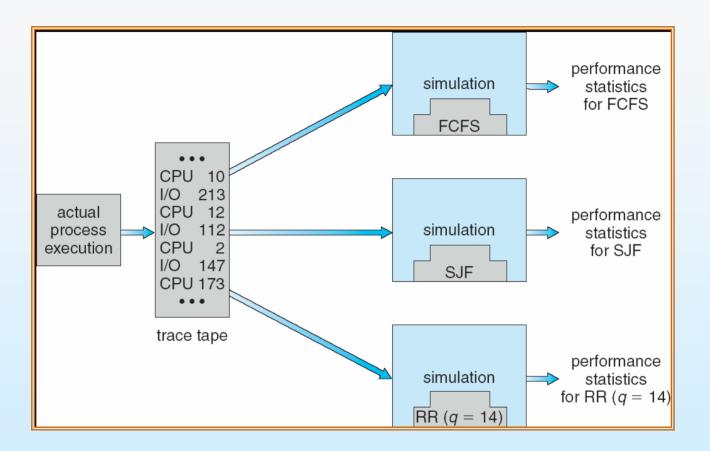

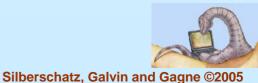

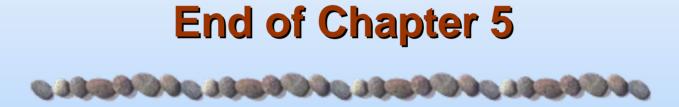

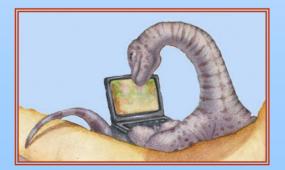

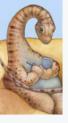

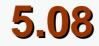

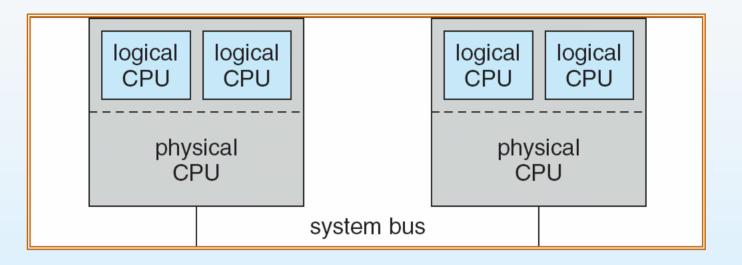

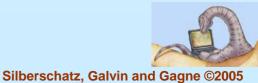

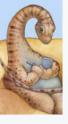

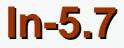

|   | P <sub>1</sub> | P <sub>2</sub> | I  | P <sub>3</sub> | P <sub>4</sub> | Ρ <sub>5</sub> |    |
|---|----------------|----------------|----|----------------|----------------|----------------|----|
| ( | 0 1            | 0              | 39 | 4              | 2 4            | 9              | 61 |

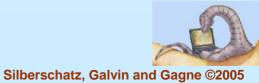

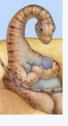

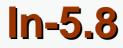

| Ρ3  | P <sub>4</sub> | P <sub>1</sub> | P <sub>5</sub> | P <sub>2</sub> |    |
|-----|----------------|----------------|----------------|----------------|----|
| 0 3 | 3 1            | 0 2            | 0 3            | 2              | 61 |

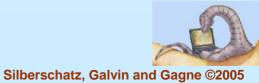

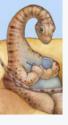

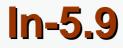

|   | P <sub>1</sub> | P <sub>2</sub> | P <sub>3</sub> | P <sub>4</sub> | P <sub>5</sub> | P <sub>2</sub> | P <sub>5</sub> | P <sub>2</sub> |    |
|---|----------------|----------------|----------------|----------------|----------------|----------------|----------------|----------------|----|
| 0 | ) 1            | 0 2            | 0 2            | 3 3            | 0 4            | 0              | 50 52          | 2              | 61 |

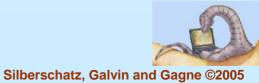

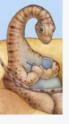

#### **Dispatch Latency**

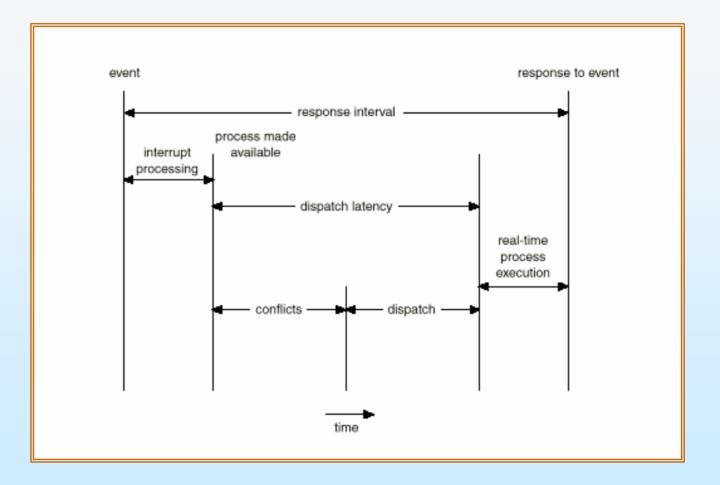

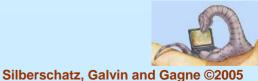

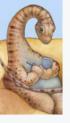

### **Java Thread Scheduling**

- JVM Uses a Preemptive, Priority-Based Scheduling Algorithm
- FIFO Queue is Used if There Are Multiple Threads With the Same Priority

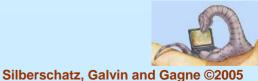

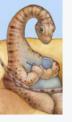

## Java Thread Scheduling (cont)

JVM Schedules a Thread to Run When:

- 1. The Currently Running Thread Exits the Runnable State
- 2. A Higher Priority Thread Enters the Runnable State
- \* Note the JVM Does Not Specify Whether Threads are Time-Sliced or Not

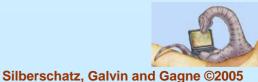

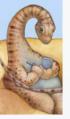

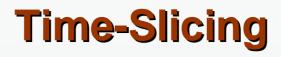

Since the JVM Doesn't Ensure Time-Slicing, the yield() Method May Be Used:

```
while (true) {
    // perform CPU-intensive task
    ....
    Thread.yield();
}
```

This Yields Control to Another Thread of Equal Priority

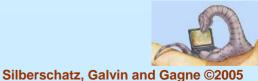

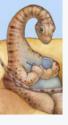

#### **Thread Priorities**

#### **Priority**

Thread.MIN\_PRIORITY Thread.MAX\_PRIORITY Thread.NORM\_PRIORITY

#### **Comment**

Minimum Thread Priority Maximum Thread Priority Default Thread Priority

Priorities May Be Set Using setPriority() method: setPriority(Thread.NORM\_PRIORITY + 2);

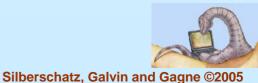